# 质量歧视因子及光电离截面测量 MDF & PICS Calculation

杨玖重 [\(jzhyang@ustc.edu.cn\)](mailto:jzhyang@ustc.edu.cn) Jiuzhong Yang [\(jzhyang@ustc.edu.cn\)](mailto:jzhyang@ustc.edu.cn) 国家同步辐射实验室,燃烧光束线站 BL03U, NSRL, Hefei, China <http://flame.nsrl.ustc.edu.cn/database/?data=Training>

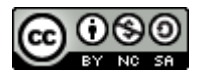

本作品采用知识共享署名-非商业性使用-相同方式共享 4.0 国际 [\(CC BY-NC-SA 4.0\)](https://creativecommons.org/licenses/by-nc-sa/4.0/) 许可 [协议进](https://creativecommons.org/licenses/by-nc-sa/4.0/)行许可。

- 在此许可下,您可以自由地:
- ⚫ 共享 在任何媒介以任何形式复制、发行本作品
- ⚫ 演绎 修改、转换或以本作品为基础进行创作

只要你遵守许可协议条款,许可人就无法收回你的这些权利。惟须遵守下列条件:

- ⚫ 署名 您必须给出适当的署名,提供指向本许可协议的链接,同时标明是否(对原 始作品)作了修改。您可以用任何合理的方式来署名,但是不得以任何方式暗示许可 人为您或您的使用背书。
- 非商业性使用 一 您不得将本作品用于商业目的。
- 相同方式共享 如果您再混合、转换或者基于本作品进行创作, 您必须基于与原先 许可协议相同的许可协议 分发您贡献的作品。
- ⚫ 没有附加限制 您不得适用法律术语或者技术措施从而限制其他人做许可协议允许 的事情。

若对本作品存在版权疑问,请联系杨玖重(jzhyang@ustc.edu.cn)。

目录

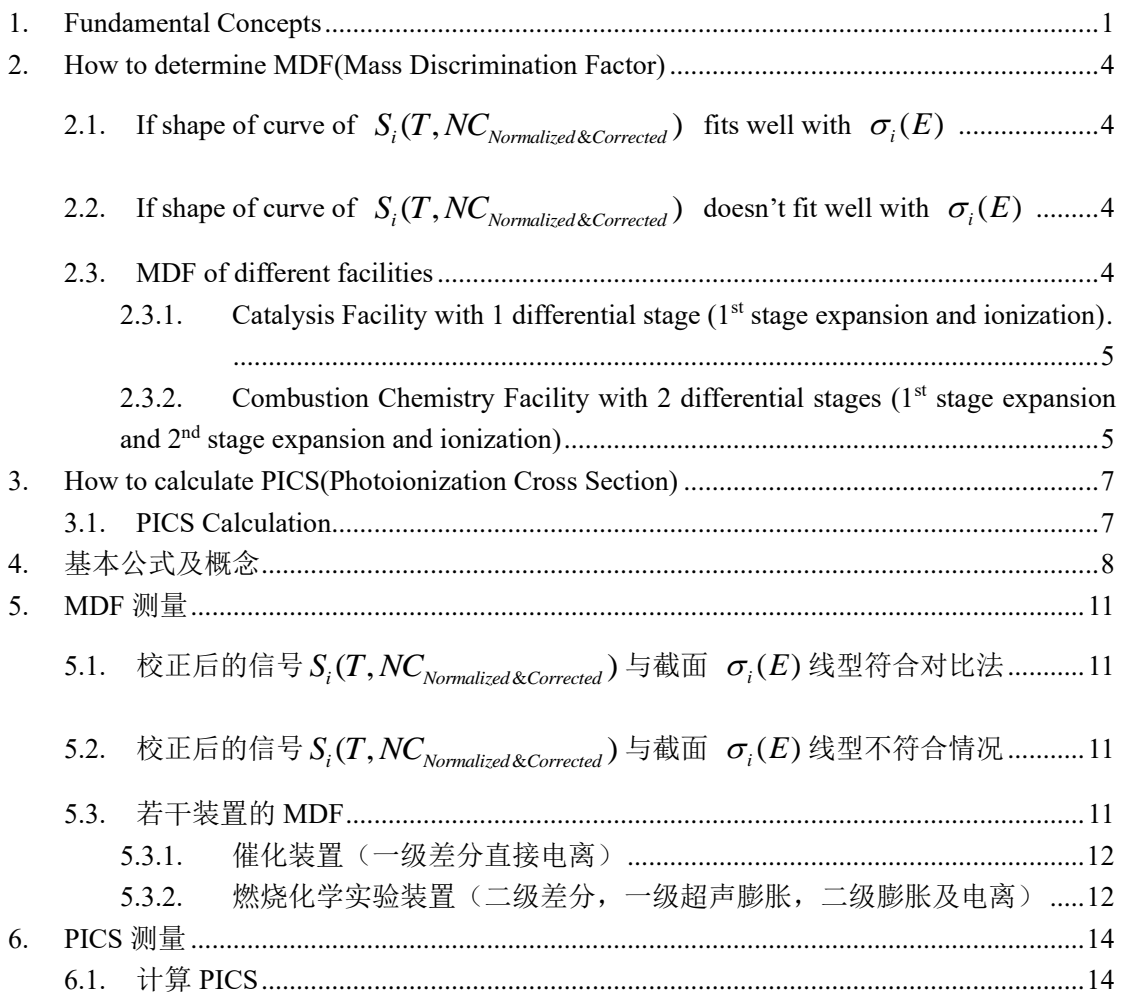

#### <span id="page-3-0"></span>**1. Fundamental Concepts**

In Cool's paper, the signals can be written as:

$$
S_i(T) = CP_i(T)\sigma_i(E)D_i\Phi_p(E)F(k,T,P)
$$
\n(1)

Which  $S_i(T)$  is the integration of mass peak without dimension,  $\Phi_p(E)$  means

photon intensity which unit is photons/sec and has been corrected by quantum efficiency:

ency:  
\n
$$
\Phi_p(E)(\text{unit : photons/sec}) = \frac{I_p(E)(\text{unit : A})/q_e(\text{unit : C})}{\eta(E)(\text{unit : none})}
$$
\n(2)

While  $I_p(E)$  is photon current detected by photodiode which unit is A,  $\eta(E)$  is quantum efficiency of photodiode.

There are two ways to obtain Normalized and Corrected Signal  $S_i(T, NC_{\mathit{Normalized \&\mathit{Corrected}}})$  .

a. Photon current information existed in spectra files:  
\n
$$
\frac{S_i(\mathbf{T})}{\Phi_p(\mathbf{E})} = \frac{S_i(\mathbf{T})}{\frac{I_p(\mathbf{E})}{q_e}} = S_i(T, NC_{\text{Normalized &\text{Corrected}}}) = CP_i(T)\sigma_i(\mathbf{E})\mathbf{D}_i\mathbf{F}(\mathbf{k}, \mathbf{T}, \mathbf{P})
$$
\n(3)

In the integration calculation program, if you've got the photon intensity data in the spectra file, you can select the 2<sup>nd</sup> headline as PI, and set Yes for Normalization and

Yes, SXUV for PI Correction. Then you can get the result of  $S_i(T)$  $(E) / q_e / \eta(E)$ *i*  $P(L)/q_e$ *S<sub>i</sub>* $(T$  $\frac{D_i(T)}{I_P(E)/q_e/\eta(E)}$ .

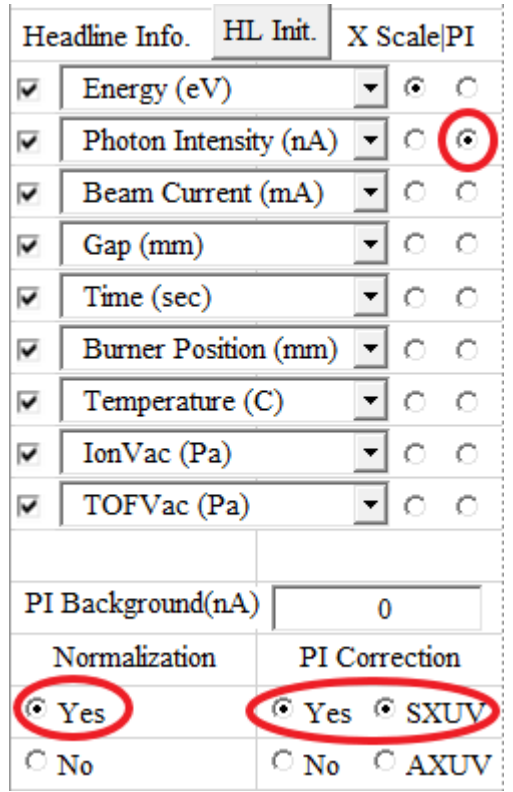

#### b. Photon current information is not existed in spectra files

If you did not got the photon intensity data in the spectra file, the signal  $S_i(T)$ 

should be normalized by beam current first to get 1  $(T)$  $(t_1)$  $S_i(T)$ *BC t* , then normalized by standard

photon flux 0  $(E)$  $(t_0)$ *p E BC t* Ф which has been corrected by quantum efficiency  $\eta(E)$ .  $BC(t)$ 

is electron beam current of synchrotron storage ring which unit is mA,  $BC(t_1)$  meant the current during experiment,  $BC(t_0)$  meant the current when standard photon flux

experiment carried on. 
$$
\frac{\Phi_p(E)}{BC(t_0)}
$$
 can be obtained in another manual (Zhongyue Zhou,

Xuewei Du, JiuZhong Yang, Beamline Optics of BL03U at NSRL (Version 20191011). http://flame.nsrl.ustc.edu.cn/database/?data=Training. National Synchrotron Radiation Laboratory, Hefei, China. (2019)).

$$
\frac{S_i(\mathbf{T})}{BC(t_1)} = CP_i(T)\sigma_i(\mathbf{E})\mathbf{D}_i \frac{\Phi_p(\mathbf{E})}{BC(t_0)} \mathbf{F}(\mathbf{k}, \mathbf{T}, \mathbf{P})
$$
\n
$$
\frac{S_i(\mathbf{T})}{BC(t_1)} = S_i(T, NC_{Normalized \& Corrected}) = CP_i(T)\sigma_i(\mathbf{E})\mathbf{D}_i\mathbf{F}(\mathbf{k}, \mathbf{T}, \mathbf{P})
$$
\n
$$
\frac{BC(t_0)}{BC(t_0)} = \frac{S_i(T, NC_{Normalized \& Corrected})}{BC(t_0)} = \frac{C}{C} \mathbf{P}_i(\mathbf{T})\sigma_i(\mathbf{E})\mathbf{D}_i\mathbf{F}(\mathbf{k}, \mathbf{T}, \mathbf{P})
$$
\n(4)

In the integration calculation program, you can select the  $3<sup>rd</sup>$  headline as PI, and set Yes for Normalization and No for PI Correction. Then you can get the result of

1  $(T)$  $(t_1)$  $S_i(T)$ *BC t* Next, you can use the additional standard photon intensity data  $\frac{4}{\sqrt{2}}$ 0 (E)  $BC(t_0)$ Φ to

$$
\text{calculate } \frac{\int_{B C(t_1)}^{S_i(T)} \left\langle \Phi_{\mathbf{p}}(\mathbf{E}) \right\rangle}{\int_{B C(t_0)}^{B C(t_1)} } = S_i(T, NC_{\text{Normalized &\textit{Corrected}}} ) \ .
$$

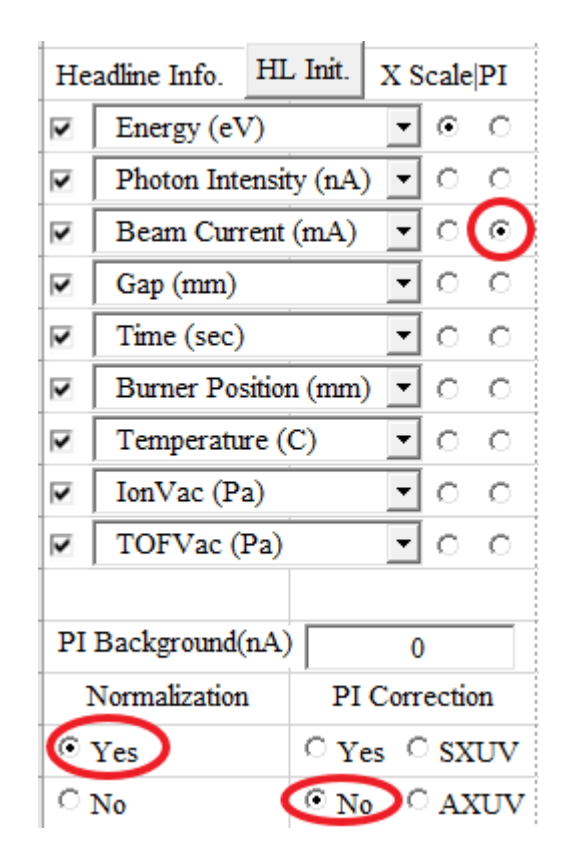

Then we can compare  $S_i(T, NC)$  and  $S_j(T, NC)$ , the equation will be:

$$
\frac{S_i(T, NC)}{S_j(T, NC)} = \frac{X_i(T)}{X_j(T)} \frac{\sigma_i(E)}{\sigma_j(E)} \frac{D_i}{D_j}
$$
\n(5)

<span id="page-6-4"></span>
$$
\frac{D_i}{D_j} = \frac{X_j(T)}{X_i(T)} \frac{S_i(T, NC)}{\sigma_i(E)} \frac{\sigma_j(E)}{S_j(T, NC)}
$$
\n(6)

<span id="page-6-5"></span>
$$
\sigma_i(E) = S_i(T, NC) \frac{X_j(T)}{X_i(T)} \frac{\sigma_j(E)}{S_j(T, NC)} \frac{D_j}{D_i}
$$
\n
$$
(7)
$$

#### <span id="page-6-0"></span>**2. How to determine MDF(Mass Discrimination Factor)**

<span id="page-6-1"></span>2.1. If shape of curve of  $S_i(T, NC_{\text{Normalized &Corrected}})$  fits well with  $\sigma_i(E)$ 

According to equation [\( 6](#page-6-4) ), we can estimate a factor with error by comparing the

 $S_i(T, NC)$  curve and  $\sigma_i(E)$  curve, and again for specie j. The MDF  $\frac{B_i}{D_i}$ *j D D* could be

calculated then.

<span id="page-6-2"></span>2.2. If shape of curve of  $S_i(T, NC_{\text{Normalized &\text{Corrected}}})$  doesn't fit well with  $\sigma_i(E)$ 

If the signal shape of curve and  $\sigma_i(E)$  curve doesn't fit well, just calculate each

point of  $\frac{D_i}{D_i}$ *j D D* and plot, then evaluate the proper value.

#### <span id="page-6-3"></span>2.3. MDF of different facilities

#### Table 1 MDF of different facilities

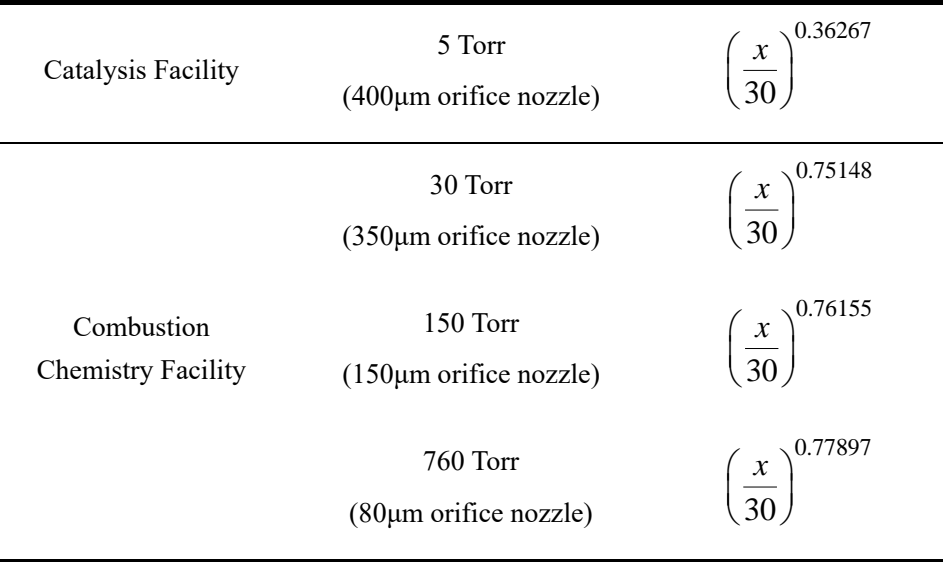

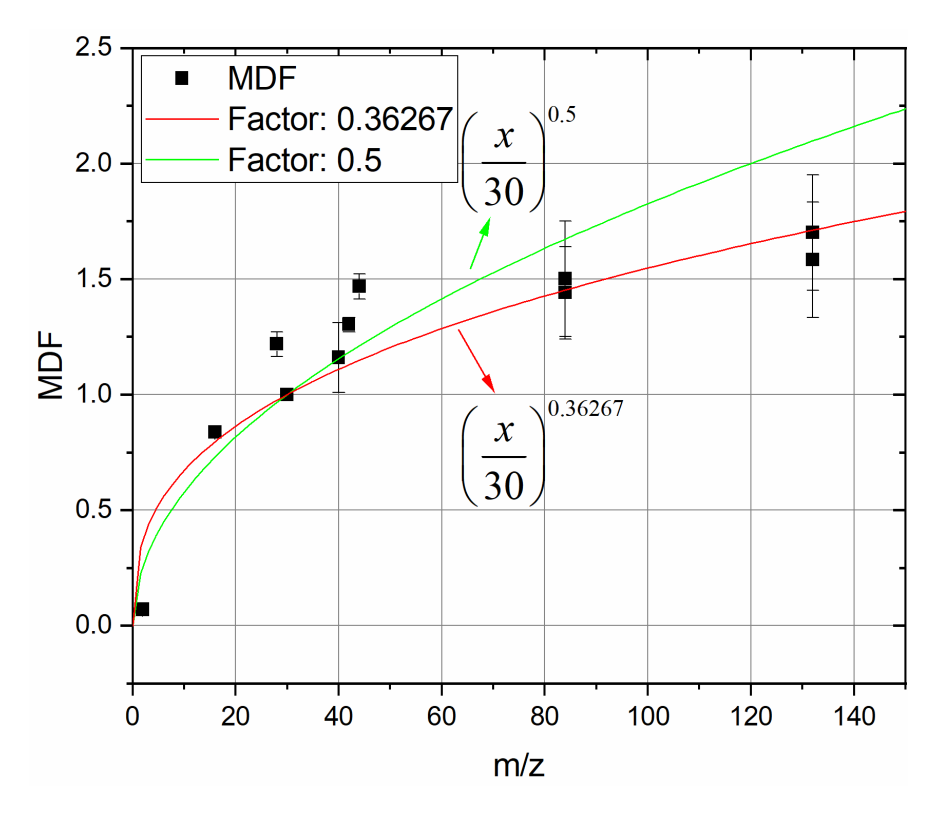

<span id="page-7-0"></span>2.3.1. Catalysis Facility with 1 differential stage  $(1<sup>st</sup>$  stage expansion and ionization)

Figure 1 MDF of Catalysis Facility (5.0 Torr, 400 μm orifice nozzle)

<span id="page-7-1"></span>2.3.2. Combustion Chemistry Facility with 2 differential stages  $(1<sup>st</sup>$  stage expansion and  $2<sup>nd</sup>$  stage expansion and ionization)

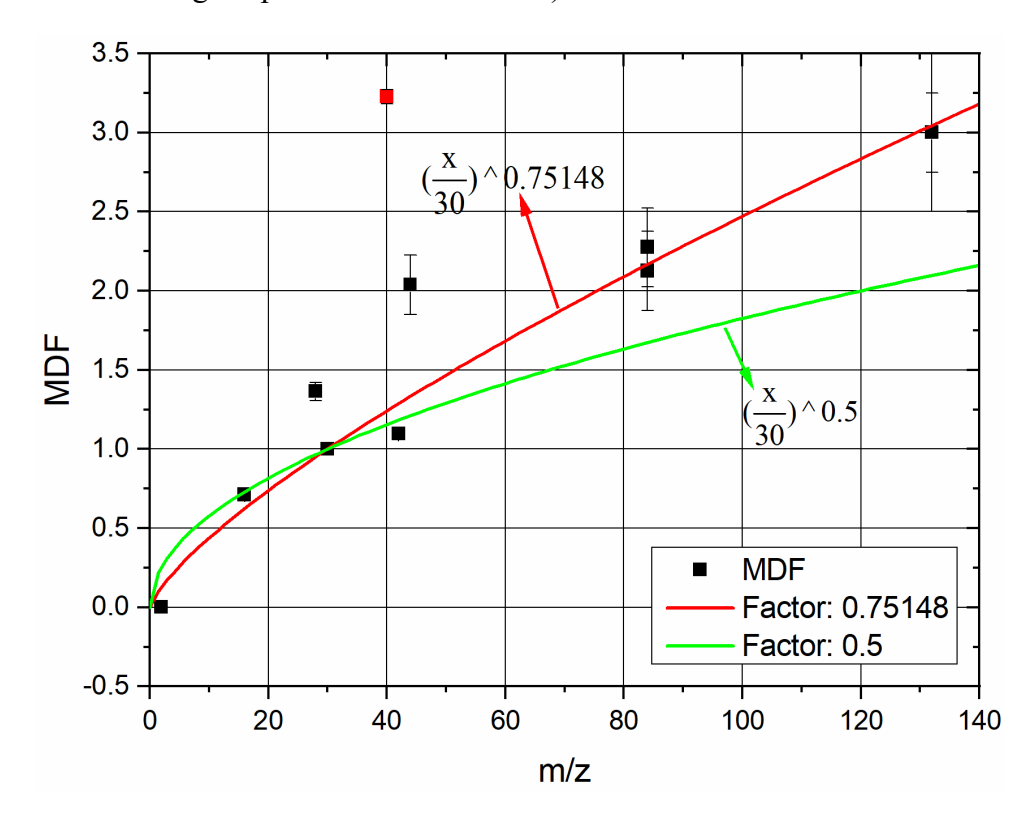

Figure 2 MDF of Combustion Chemistry Facility (30.0 Torr, 350 μm orifice nozzle)

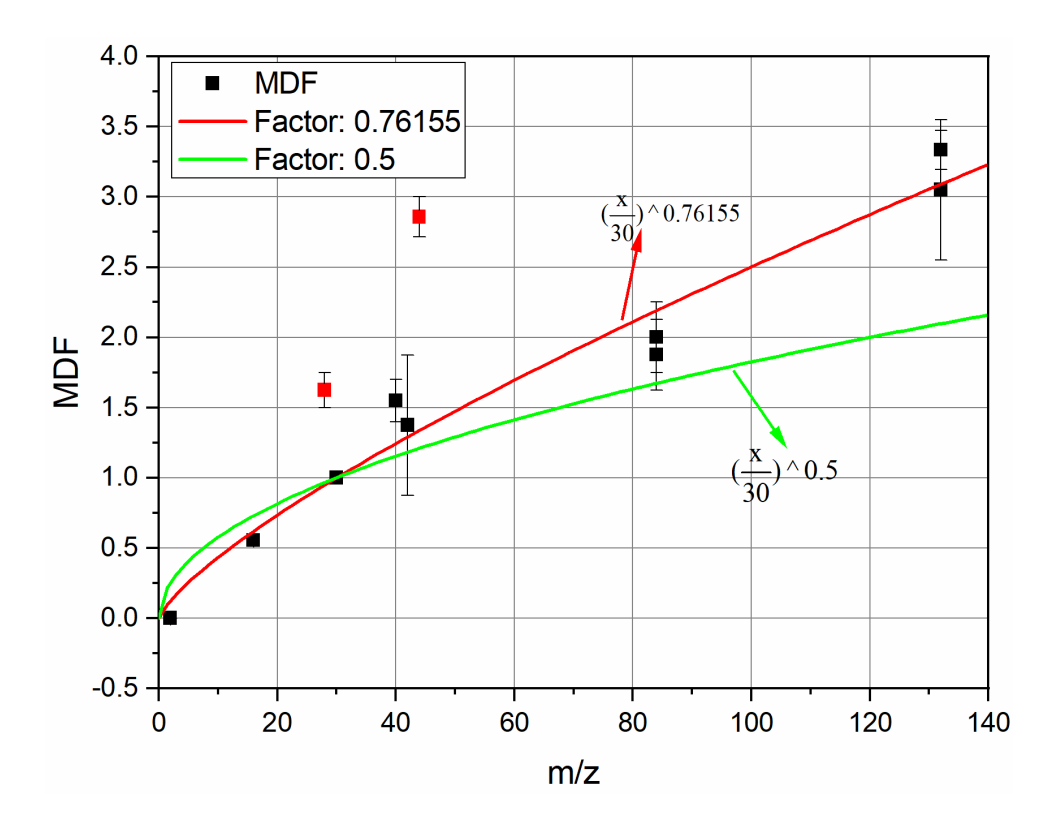

Figure 3 MDF of Combustion Chemistry Facility (150 Torr, 150 μm orifice nozzle)

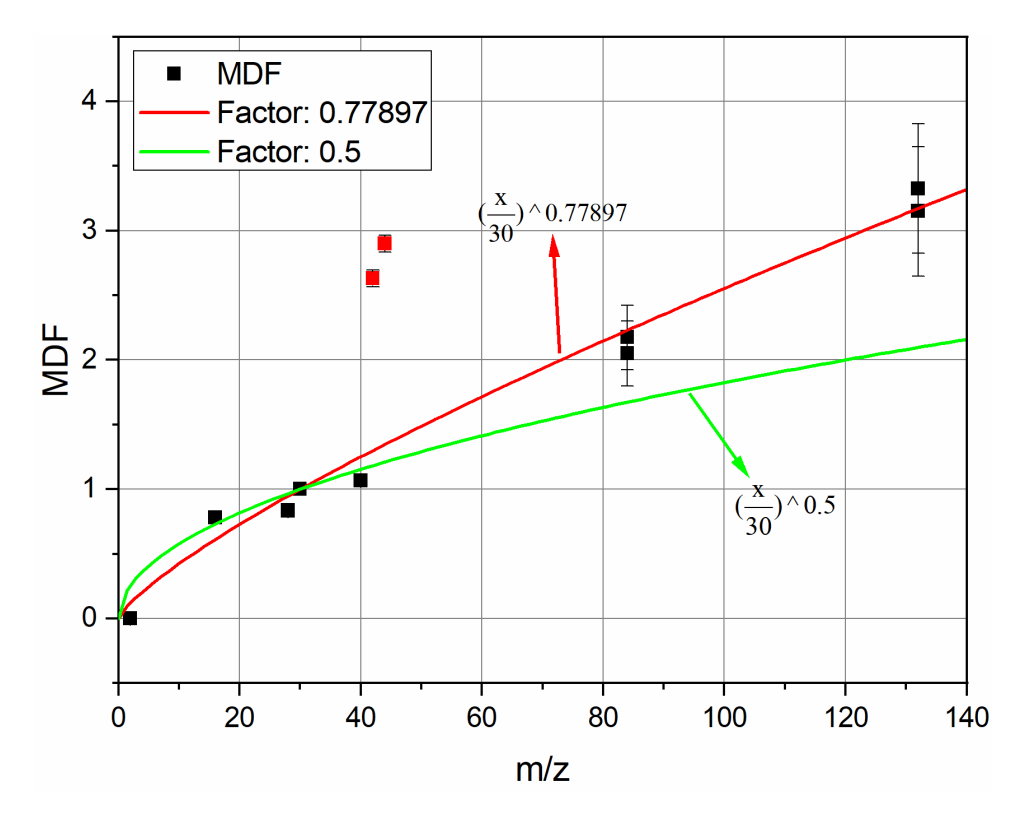

Figure 4 MDF of Combustion Chemistry Facility (760 Torr, 80 μm orifice nozzle)

## <span id="page-9-0"></span>**3. How to calculate PICS(Photoionization Cross Section)**

#### <span id="page-9-1"></span>3.1. PICS Calculation

According to equatio[n\( 7](#page-6-5)), If shape of curve of  $S_j(T, NC)$  fits well with  $\sigma_j(E)$ ,

similar method in section [2.1](#page-6-1) could be used to calculate and estimate the PICS of  $\sigma_i(E)$ .

If not, method in section [2.2](#page-6-2) could be used to evaluate the PICS of  $\sigma_i(E)$ .

## <span id="page-10-0"></span>**4.** 基本公式及概念

Cool 的文献里,质谱信号可以表示为:

$$
S_i(T) = CP_i(T)\sigma_i(E)D_i\Phi_p(E)F(k,T,P)
$$
\n(8)

其中,  $S_i(T)$ 是质谱峰积分强度, 无量纲,  $\Phi_{_{p}}(E)$ 表示的是绝对光通量, 单  $\hat{\boxdot}$  photons/sec,  $\Phi_p(E)$ 可以表示成:

$$
\Phi_p(E)(\text{unit : photons/sec}) = \frac{I_P(E)(\text{unit : A})/q_e(\text{unit : C})}{\eta(E)(\text{unit : none})}
$$
(9)

 $I_\mathsf{p}(E)$ 是光电二极管测量得到的光电流强度,单位 A, $\eta(E)$ 是光电二极管的 量子产率,无量纲。

因此,可以使用两种方式得到校正后的信号 S<sub>i</sub>(T,NC<sub>Normalized&Corrected</sub>)。

\n
$$
\begin{aligned}\n& \text{where} \\
& \text{where} \\
& \frac{S_i(\mathbf{T})}{\Phi_p(\mathbf{E})} = \frac{S_i(\mathbf{T})}{\frac{I_p(\mathbf{E})}{q_e}} = S_i(T, NC_{\text{normalized &Corrected}}) = CP_i(T)\sigma_i(\mathbf{E})D_iF(k,T,P) \\
& \text{(10)} \\
& \frac{I_p(\mathbf{E})}{\eta(E)}\n\end{aligned}
$$
\n

具体操作上,在积分程序界面,如果质谱文件中有光强信息,那么在头部航 信息设置区域,选择第二行为光强,归一化和光强校正分别选择"是"、"是" 和"SXUV", 则可得到 p  $(T)$   $S_i(T)$  $\frac{S_i(T)}{(E)/q_e/\eta(E)} = \frac{S_i(T)}{\Phi_p(E)}$  $_{P}(E)/q_{e}$  $S_i(T)$  S  $\frac{D_i(P)}{I_P(E)/q_e/\eta(E)} =$ Φ  $\circ$ 

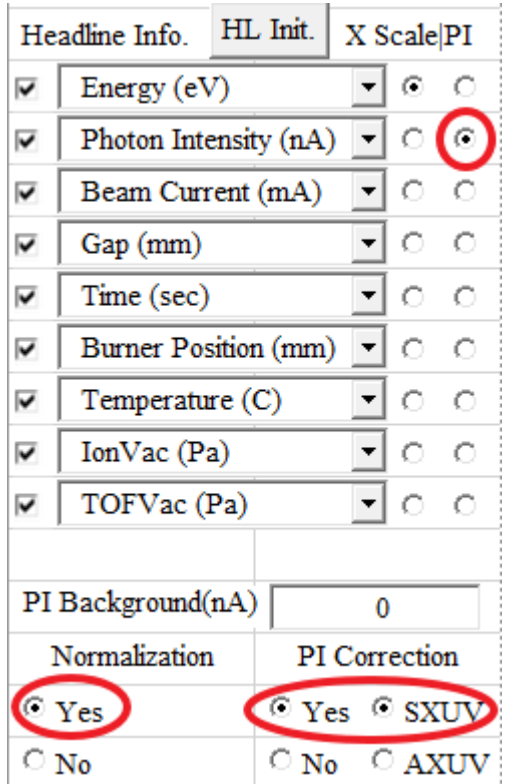

另一种情况是实验时未获得光强信息,可以先经流强归一化 1  $(T)$  $(t_1)$  $S_i(T)$ *BC t* 再用标准

光通量  $\mathbf{0}$  $(E)$  $(t_0)$ *p E BC t* Φ 归一化。式中,  $BC(t_1)$ 表示实验时的束流强度, 单位 mA。 $BC(t_0)$ 

是测量标准光通量时的束流强度。  $\mathbf{0}$ (E)  $BC(t_0)$ Φ 表示经过流强归一化并且考虑不同能

量量子产率校正的标准光通量,可以通过后续单独测量不同光子能量下的光强再 除以流强归一化, 或者调用之前的标准光通量曲线(按 300 mA 流强归一化, 参 考《BL03U 光束线参数》文档中标准光通量  $\mathbf{0}$ (E)  $BC(t_0)$ Φ 部分):

$$
\frac{S_i(T)}{BC(t_1)} = CP_i(T)\sigma_i(E)D_i \frac{\Phi_p(E)}{BC(t_0)}F(k,T,P)
$$
\n
$$
\frac{S_i(T)}{\Phi_p(E)} = S_i(T, NC_{\text{Nomalized &\text{Corrected}}}) = CP_i(T)\sigma_i(E)D_iF(k,T,P)
$$
\n(11)

具体操作上,在积分程序界面,如果质谱文件中没有光强信息,那么在头部

航信息设置区域,选择第三行束流强度为光强,归一化和光强校正分别选择"是"、" 否",则可得到 1  $(T)$  $(t_1)$  $S_i(T)$ *BC t* 。 然后再与标准光强一  $\mathbf{0}$ (E)  $BC(t_0)$ Φ 运算,得到  $\frac{1}{\sqrt{\Phi_{\rm p}}}$  $\mathbf{0}$  $\sqrt{\frac{(\tau_1)}{(\tau_1)}}\frac{\Phi_{\rm p}(\text{E})}{B C(\tau_0)}} = S_i(T, NC_{\text{Normalized\&}}$  $\frac{S_i(T)}{BC(t_1)}\Bigg|_{\Phi_p(E)}=S_i(T, NC_{Nomalized \& Corrected})$  $\frac{\Phi_{\rm p}(\text{I})}{BC(t)}$  $\mathcal{L}_{\Phi_{\rm p}(\mathrm{E})} = S_{i}(T, NC_{Nonmalized \ \&\Corrected})$   $\circ$ 

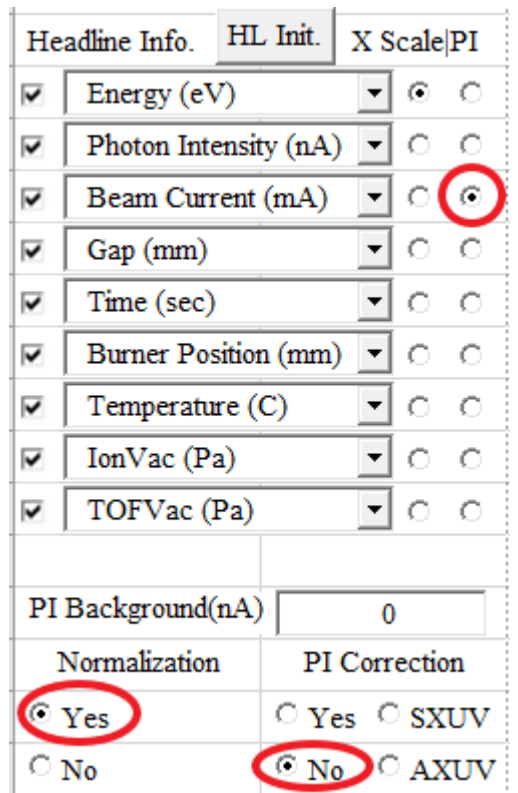

物种 i 和 j 相除得到:

$$
\frac{S_i(T, NC)}{S_j(T, NC)} = \frac{X_i(T)}{X_j(T)} \frac{\sigma_i(E)}{\sigma_j(E)} \frac{D_i}{D_j}
$$
\n(12)

<span id="page-12-0"></span>
$$
\frac{D_i}{D_j} = \frac{X_j(T)}{X_i(T)} \frac{S_i(T, NC)}{\sigma_i(E)} \frac{\sigma_j(E)}{S_j(T, NC)}
$$
\n(13)

<span id="page-12-1"></span>
$$
\sigma_i(E) = S_i(T, NC) \frac{X_j(T)}{X_i(T)} \frac{\sigma_j(E)}{S_j(T, NC)} \frac{D_j}{D_i}
$$
\n(14)

#### <span id="page-13-0"></span>**5. MDF** 测量

<span id="page-13-1"></span> $5.1.$  校正后的信号 $\,S_{_{i}}(T,NC_{_{Normalized\&Corrected}}})$ 与截面  $\,\sigma_{_{i}}(E)\,$ 线型符合对比法

根据公式[\( 13](#page-12-0) ), 扫描能量, 得到 PIE 曲线 *S<sub>i</sub>(T,NC)* 和 *S<sub>j</sub>(T,NC)* , 使用 Origin 里的 Analysis->Mathematics->Simple Curve Math 功能, 将信号的线型除以一个常 数,分别与文献值σ<sub>*i*</sub>(E)和σ<sub>*j*</sub>(E)对比,得到 $\frac{S(T, NC)}{Z^{(E)}}$  $(E)$  $S(T, NC)$  $\sigma(E)$ 的比值并估算误差,最后

$$
\overset{\cdot}{\text{H}} \frac{\textit{D}_i}{\textit{D}_j} \,.
$$

<span id="page-13-2"></span> $5.2.$  校正后的信号 $\,S_{_{i}}(T,NC_{_{Normalized\&Corrected}}})$ 与截面  $\,$   $\, \sigma_{_{i}}(E)$ 线型不符合情况

如果线型相差较大,则用 Origin 里的 Analysis->Mathematics->Simple Curve Math 功能直接对 S(T, NC)和 σ(E)两条曲线进行数学运算,得到 $\frac{S(T, NC)}{S(T, NC)}$  $(E)$  $S(T, NC)$  $\sigma(E)$ 曲线。

再直接对 $S_i(T, NC)$  $(E)$ *i i*  $S_i(T, NC)$  $\sigma_i(E)$ 和  $(T, NC)$  $(E)$ *j j*  $S_i(T, NC)$  $\sigma_i(E)$ 两条曲线进行数学运算,得到 *i j D D* 以及误差。

<span id="page-13-3"></span>5.3. 若干装置的 MDF

| 催化装置<br>Catalysis Facility                        | 5 Torr<br>$(400 \mu m)$ orifice nozzle)   | 0.36267<br>$\left(\frac{x}{30}\right)^{x}$ |
|---------------------------------------------------|-------------------------------------------|--------------------------------------------|
|                                                   | 30 Torr<br>(350µm orifice nozzle)         | 0.75148<br>$\left(\frac{x}{30}\right)$     |
| 燃烧化学装置<br>Combustion<br><b>Chemistry Facility</b> | 150 Torr<br>$(150 \mu m)$ orifice nozzle) | $\left(\frac{x}{30}\right)^{0.761}$        |
|                                                   | 760 Torr<br>$(80 \mu m)$ orifice nozzle)  | 0.77897<br>$\left(\frac{x}{30}\right)^{3}$ |

Table 2 若干装置的 MDF

<span id="page-14-0"></span>5.3.1. 催化装置(一级差分直接电离)

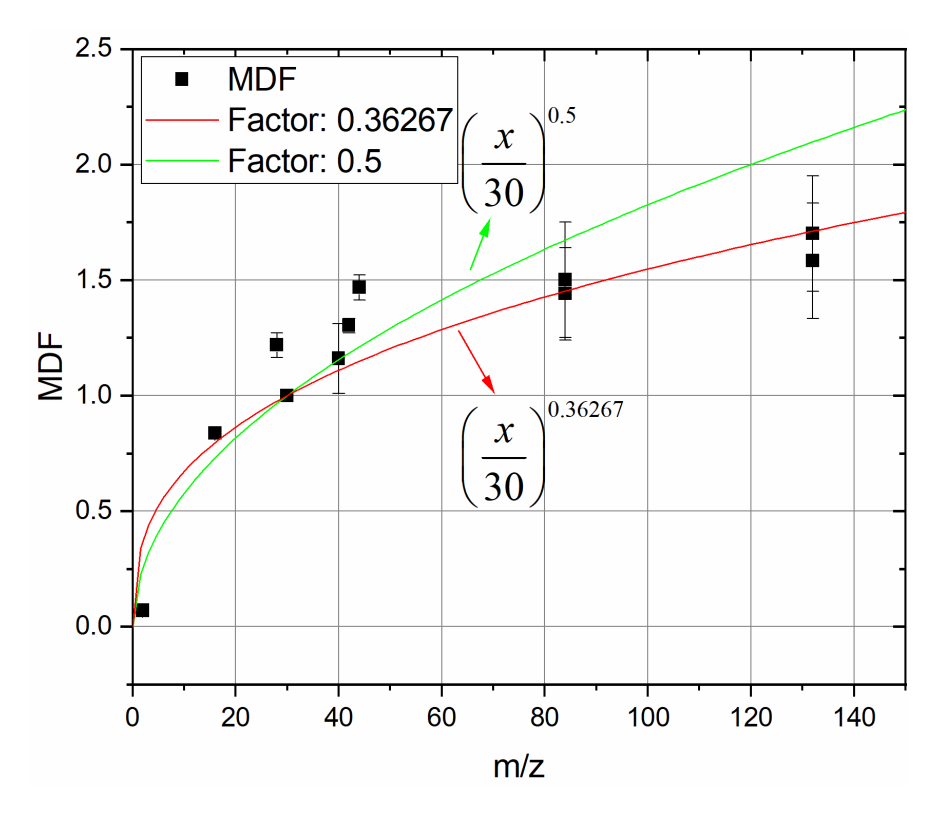

Figure 5 MDF of Catalysis Facility (5.0 Torr, 400 μm orifice nozzle)

<span id="page-14-1"></span>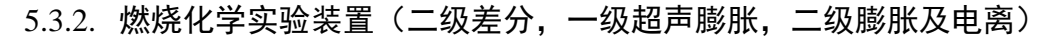

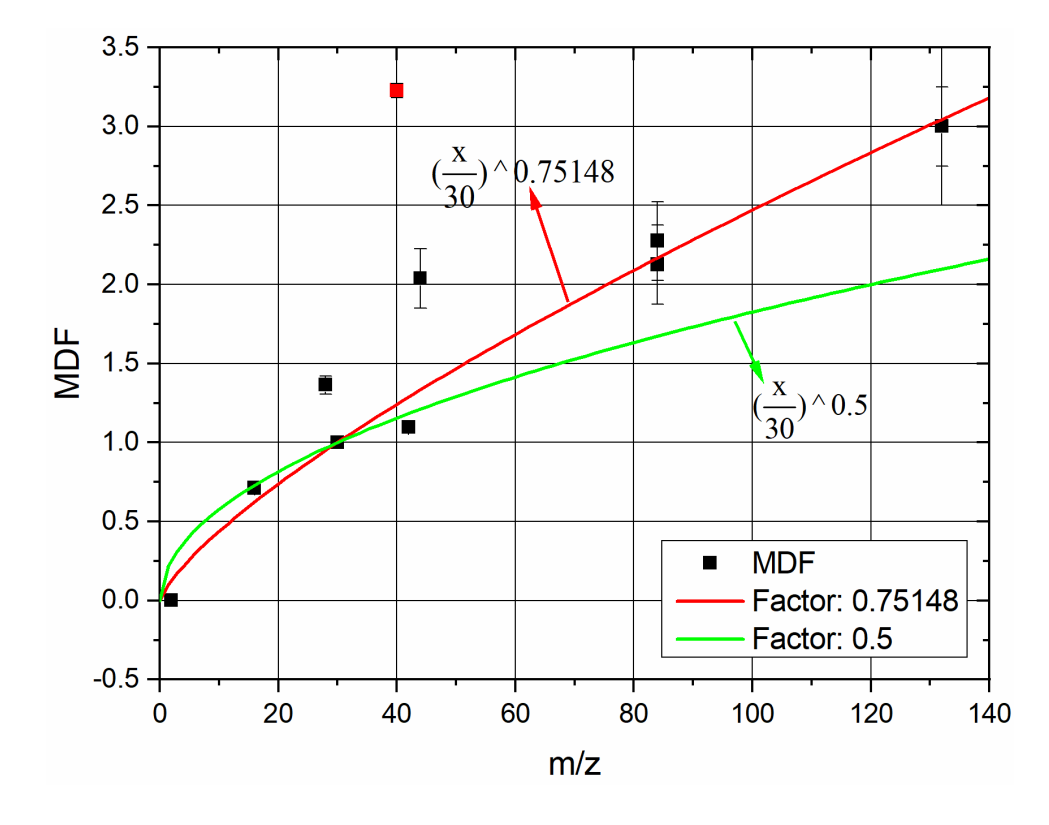

Figure 6 MDF of Combustion Chemistry Facility (30.0 Torr, 350 μm orifice nozzle)

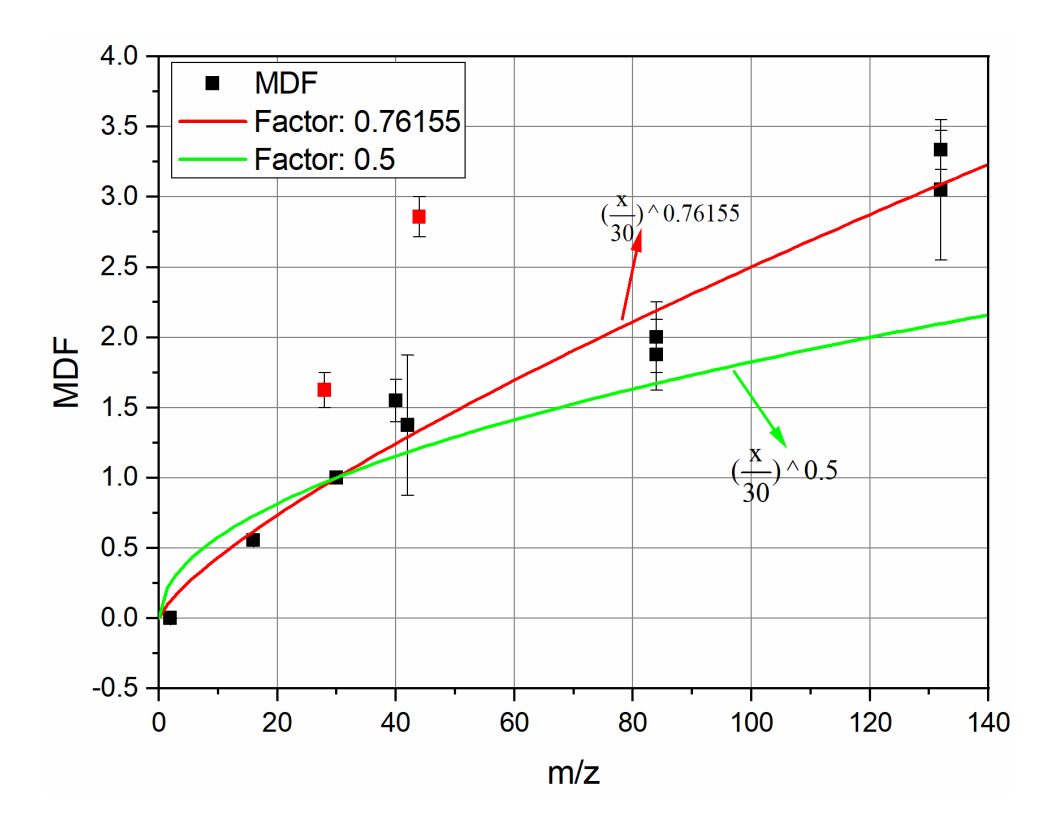

Figure 7 MDF of Combustion Chemistry Facility (150 Torr, 150 μm orifice nozzle)

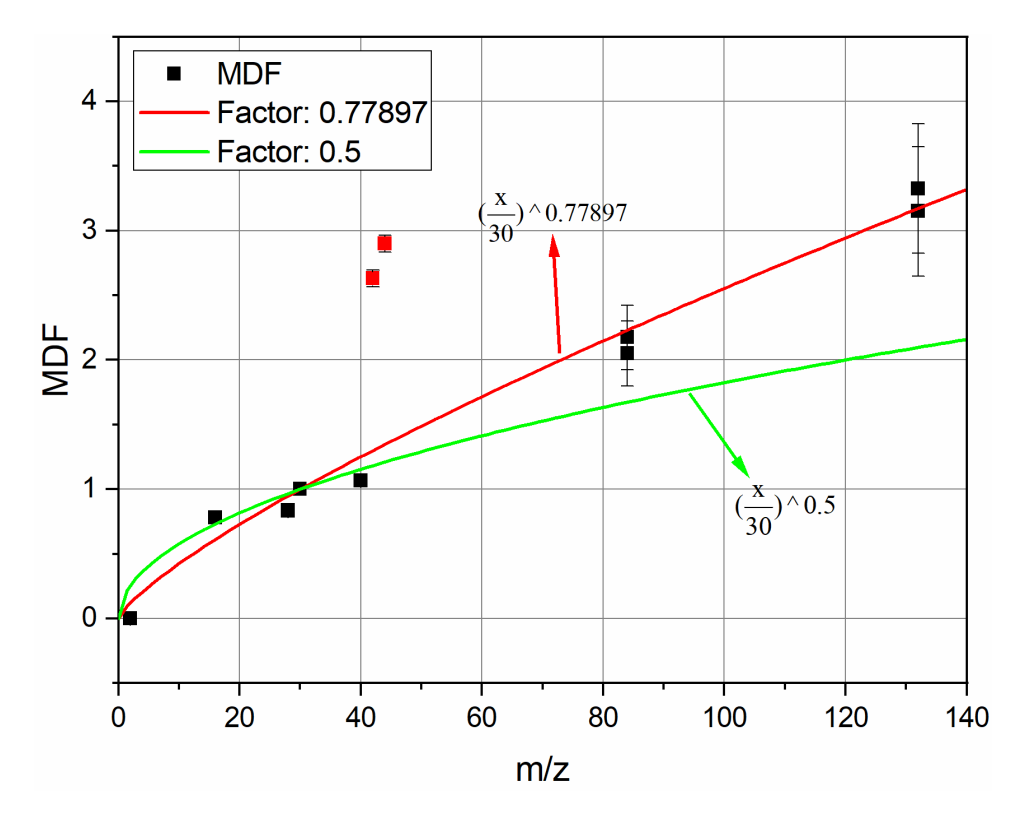

Figure 8 MDF of Combustion Chemistry Facility (760 Torr, 80 μm orifice nozzle)

# <span id="page-16-0"></span>**6. PICS** 测量

#### <span id="page-16-1"></span>6.1. 计算 PICS

根据公式(14),求得质量歧视因子后,即可利用已知电离截面测量未知电离 截面。

此处,仍可按照线型相符及不符的方法进行计算。优先使用线型相符方法。